# Politechnika Krakowska im. Tadeusza Kościuszki

# KARTA PRZEDMIOTU

obowiązuje studentów rozpoczynających studia w roku akademickim 2022/2023

Wydział Informatyki i Telekomunikacji

Kierunek studiów: Matematyka **Profil: Ogólnoakademicki** 

Forma sudiów: stacjonarne **Kod kierunku: M** 

Stopień studiów: II

Specjalności: Modelowanie matematyczne

# 1 Informacje o przedmiocie

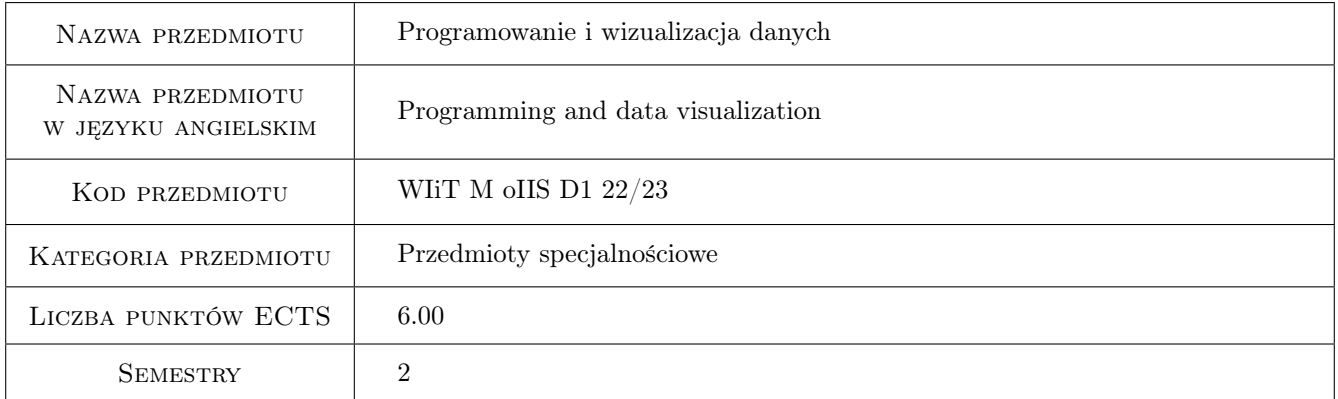

# 2 Rodzaj zajęć, liczba godzin w planie studiów

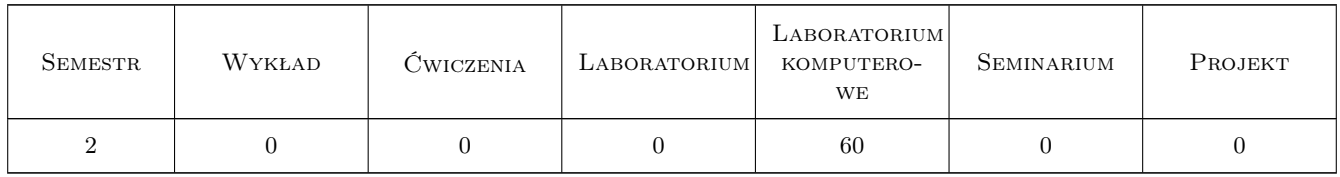

# 3 Cele przedmiotu

Cel 1 Zapoznanie studentów z podstawowymi i zaawansowanymi metodami wizualizacji danych.

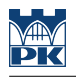

# 4 Wymagania wstępne w zakresie wiedzy, umiejętności i innych **KOMPETENCJI**

- 1 Znajomość podstaw programowania
- 2 Znajomość podstaw statystyki i matematyki obliczeniowej

# 5 Efekty kształcenia

- EK1 Wiedza Student zna podstawowe zasady wizualizacji danych oraz metody i funkcje dostępne w bibliotekach języka Python.
- EK2 Umiejętności Student umie posługiwać się językiem Python w zakresie wizualizacji danych.
- EK3 Umiejętności Student potrafi właściwie dobrać metodę wizualizacji danych.
- EK4 Kompetencje społeczne Student jest gotów do pracy nad projektami realizowanymi samodzielnie lub w zespole.

# 6 Treści programowe

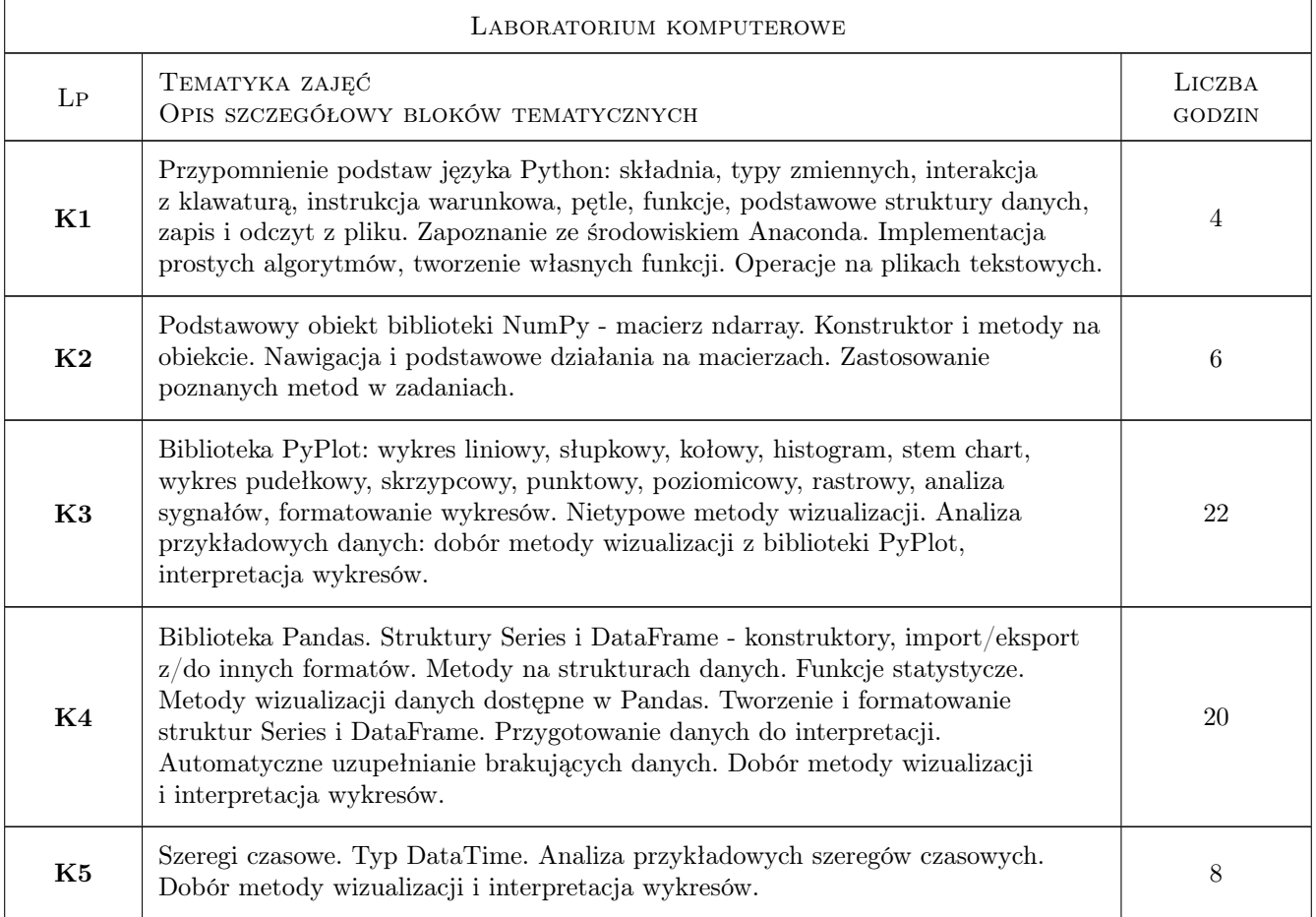

# 7 Narzędzia dydaktyczne

- N1 Prezentacje multimedialne. W przypadku nauczania zdalnego prezentacja przez MS Teams.
- N2 Zadania praktyczne. W przypadku nauczania zdalnego zadania umieszczane są na kursie na platformie Delta.
- N3 Projekty indywidualne i grupowe
- N4 Konsultacje projektowe. W przypadku nauczania zdalnego konsultacje odbywają się przez MS Teams.

# 8 Obciążenie pracą studenta

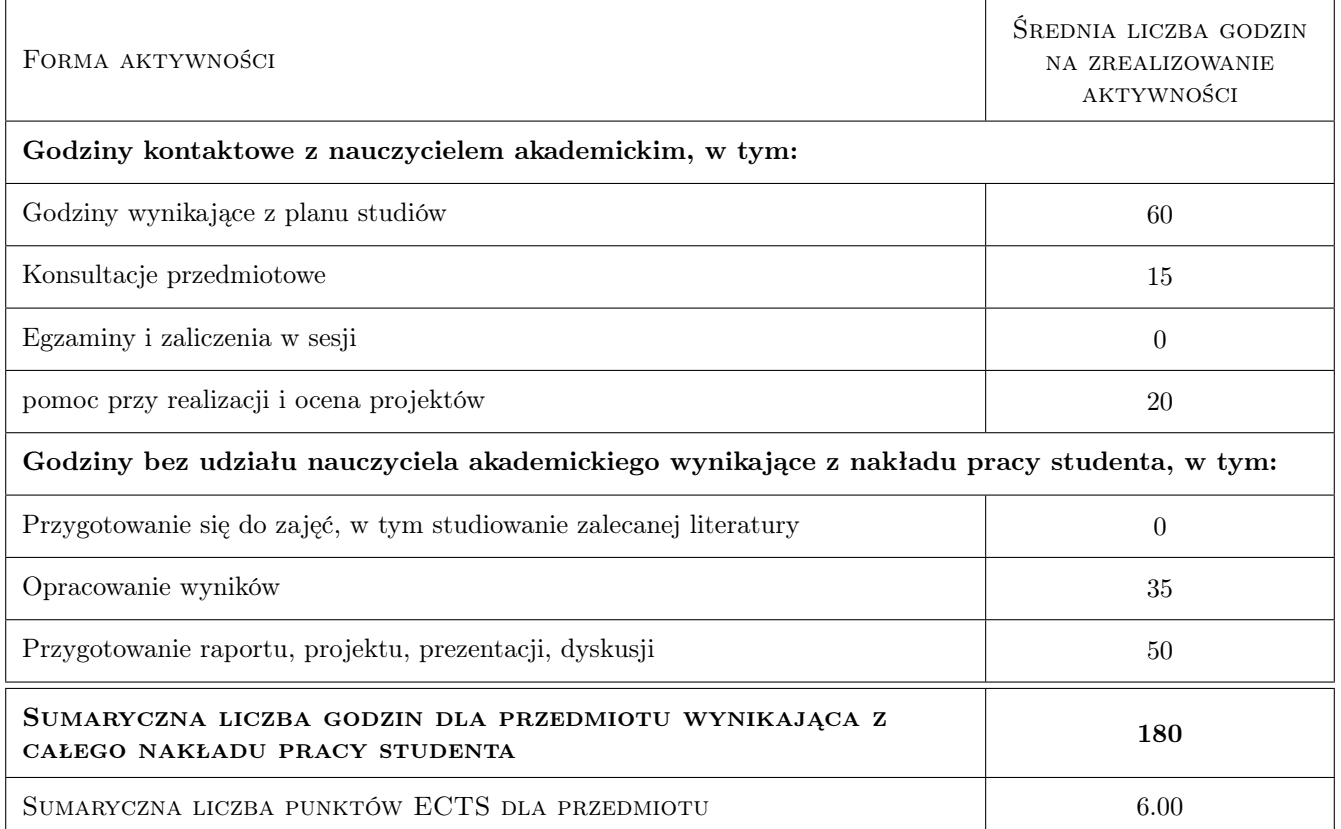

# 9 Sposoby oceny

#### Ocena formująca

F1 Punkty z zadań praktycznych i projektów

#### Ocena podsumowująca

P1 Suma punktów z zadań praktycznych i projektów

#### Warunki zaliczenia przedmiotu

W1 Suma punktów z zadań praktycznych i projektów większa lub równa 50% punktów możliwych do zdobycia

#### Ocena aktywności bez udziału nauczyciela

B1 Ocena (punkty) za realizowane projekty

# Kryteria oceny

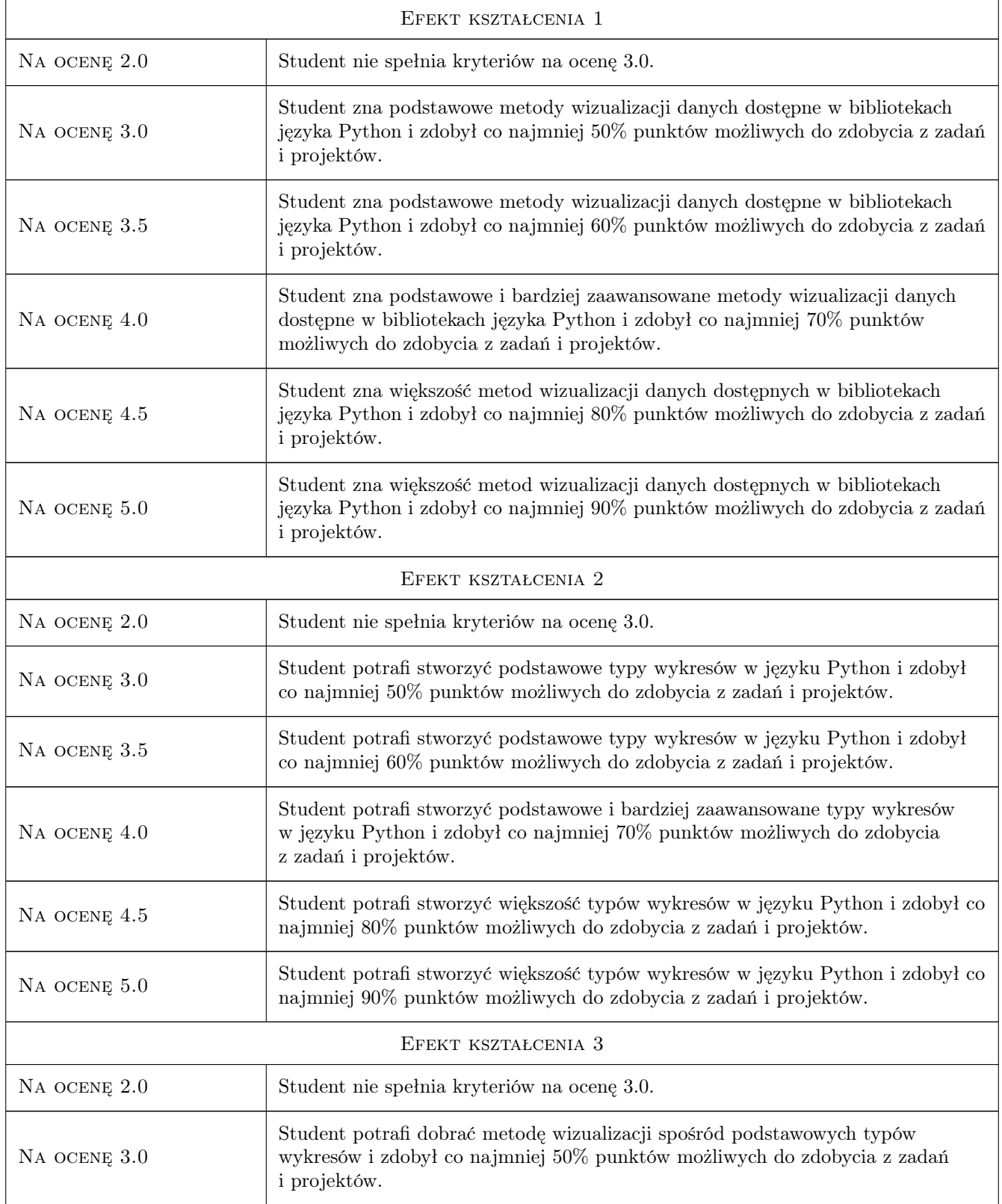

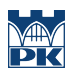

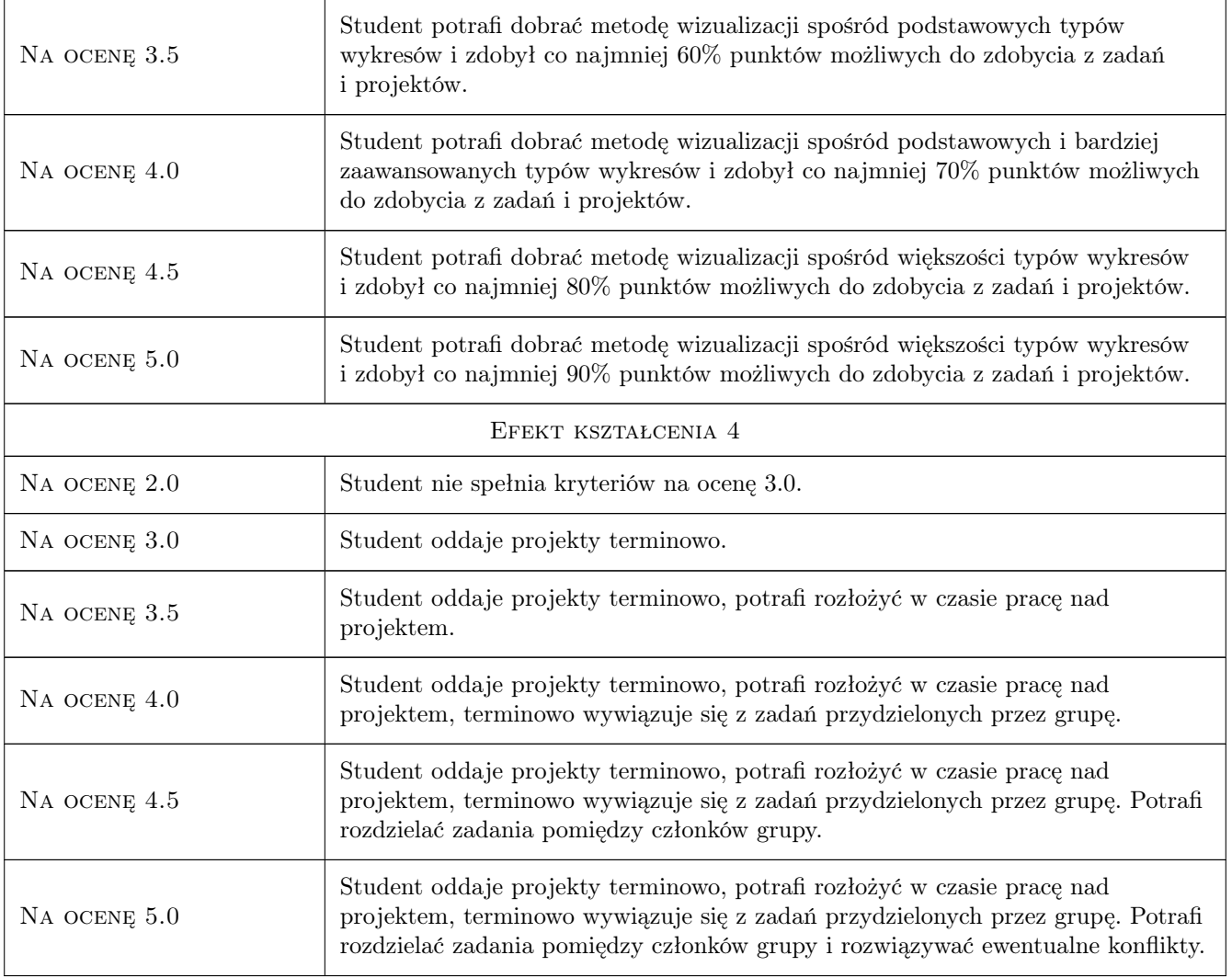

# 10 Macierz realizacji przedmiotu

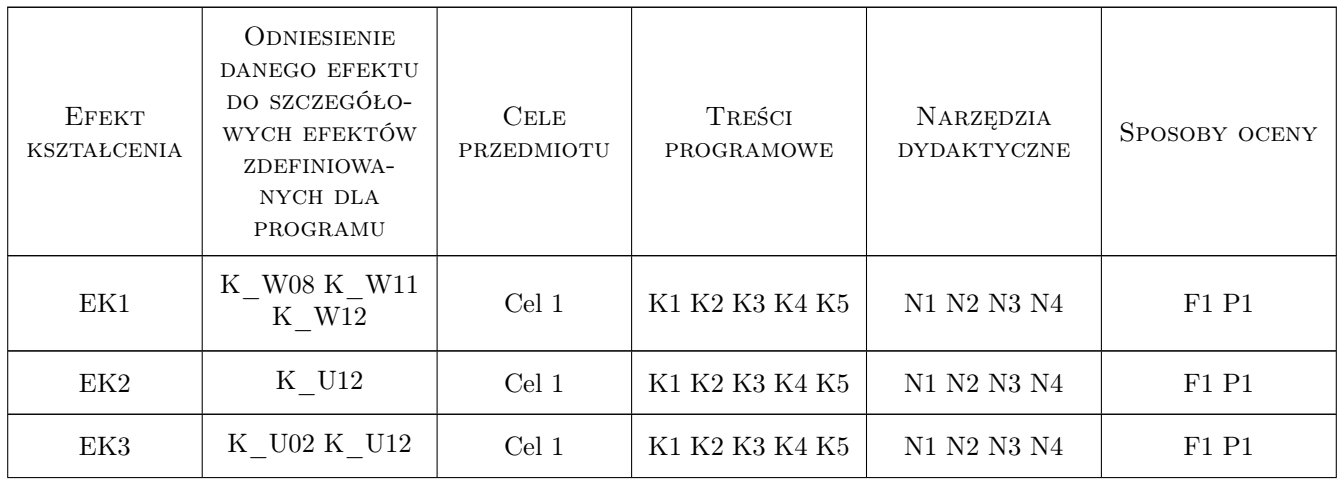

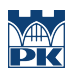

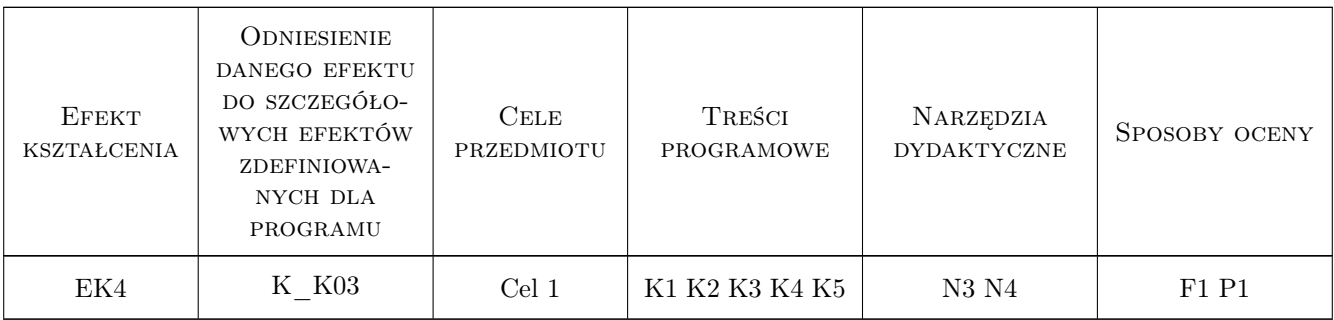

# 11 Wykaz literatury

#### Literatura podstawowa

- [1 ] McKinney, Wes; Matuk, Konrad Python w analizie danych : przetwarzanie danych za pomocą pakietów Pandas i NumPy oraz środowiska IPython, Gliwice, 2018, Helion
- [2 ] Grus, Joel; Matuk, Konrad Data science od podstaw : analiza danych w Pythonie, Gliwice, 2018, Helion

#### Literatura uzupełniająca

- [1 ] https://matplotlib.org/ dokumentacja biblioteki matplotlib,  $, 0, 0$
- $[2]$  https://pandas.pydata.org/ dokumentacja biblioteki Pandas, , 0,

### 12 Informacje o nauczycielach akademickich

#### Osoba odpowiedzialna za kartę

dr Małgorzata Zajęcka (kontakt: malgorzata.zajecka@pk.edu.pl)

#### Osoby prowadzące przedmiot

1 dr Małgorzata Zajęcka (kontakt: malgorzata.zajecka@pk.edu.pl)

# 13 Zatwierdzenie karty przedmiotu do realizacji

(miejscowość, data) (odpowiedzialny za przedmiot) (dziekan)

. . . . . . . . . . . . . . . . . . . . . . . . . . . . . . . . . . . . . . . . . . . . . . . .

PRZYJMUJĘ DO REALIZACJI (data i podpisy osób prowadzących przedmiot)